# opentext<sup>™</sup>

# **OpenText™ TeleForm**

## **Release Notes**

OpenText TeleForm Documentation

Release 16.5

**OpenText™ TeleForm Release Notes** Rev.: October 2018

#### **This documentation has been created for software version 16.5.**

It is also valid for subsequent software versions as long as no new document version is shipped with the product or is published at [https://knowledge.opentext.com.](https://knowledge.opentext.com/)

#### **Open Text Corporation**

275 Frank Tompa Drive, Waterloo, Ontario, Canada, N2L 0A1

Tel: +1-519-888-7111 TollFree Canada/USA: 1-800-499-6544 International: +800-4996-5440 Fax: +1-519-888-0677

Support: [https://support.opentext.com](https://support.opentext.com/) For more information, visit [https://www.opentext.com](https://www.opentext.com/)

#### **Copyright © 2018 Open Text. All rights reserved.**

Trademarks owned by Open Text.

One or more patents may cover this product. For more information, please visit, <https://www.opentext.com/patents>

#### **Disclaimer**

No Warranties and Limitation of Liability

Every effort has been made to ensure the accuracy of the features and techniques presented in this publication. However, Open Text Corporation and its affiliates accept no responsibility and offer no warranty whether expressed or implied, for the accuracy of this publication.

# **Contents**

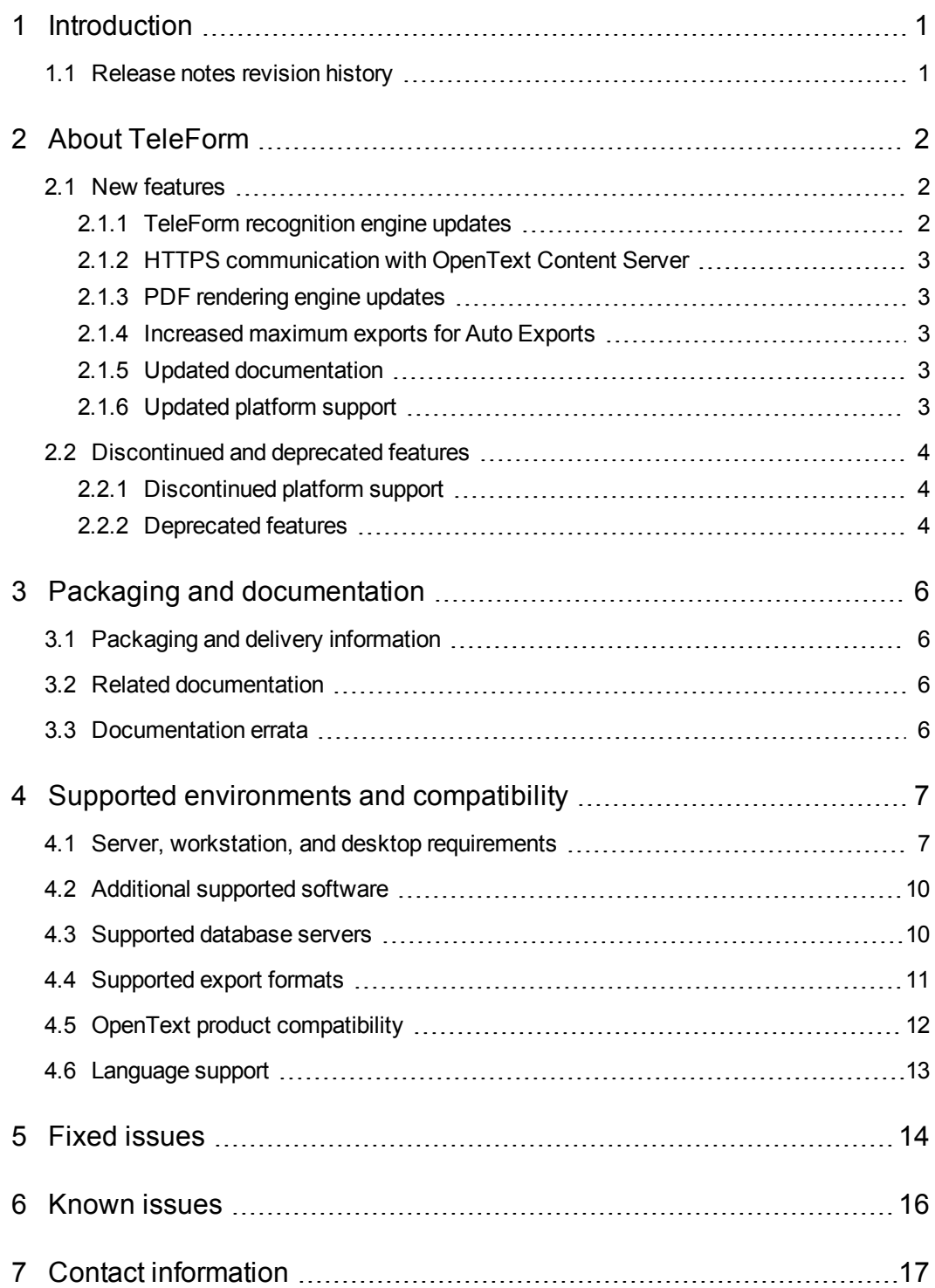

# <span id="page-3-0"></span>**1 Introduction**

These Release Notes provide an overview of OpenText TeleForm 16.5, including new features, delivery information, and supported platforms. OpenText recommends that you read these Release Notes in conjunction with the documentation included with the software package. If any conflicts exist, the Release Notes supersede the other documentation.

We also recommend that you check the OpenText My Support site (https://support.opentext.com/) for any patches or documentation updates that may have been posted after the initial release of this product.

## <span id="page-3-1"></span>1.1 Release notes revision history

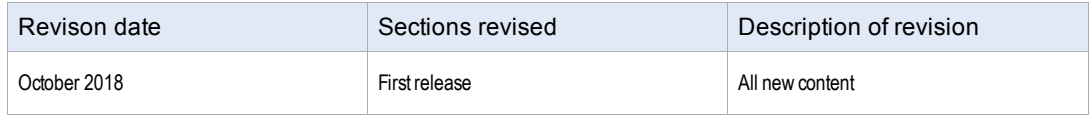

# <span id="page-4-0"></span>**2 About TeleForm**

This section provides an overview of OpenText TeleForm 16.5.

OpenText TeleForm is an Intelligent Forms Automation solution that enables automated capture, classification, and extraction of information from paper and electronic documents and forms using powerful recognition technologies to eliminate time-consuming manual data entry.

Key features include:

- Advanced design & distribution: Create forms with embedded logic, integrate live data, and distribute by printing, faxing, emailing, and saving as PDFs.
- Flexible capture options: Capture documents on demand or in a batch directly from scanners and MFPs, fax, email, web browsers, and mobile devices.
- Powerful recognition technology: Extract information from documents with powerful OCR, handprint, barcode, checkbox, and other recognition technologies.
- Seamless validation and verification: Create business rules to validate extracted data with other systems, visually review exceptions, and correct information.
- Automated export & processing: Export documents and data into other systems, and feed into OpenText LiquidOffice to automate business processes.

# <span id="page-4-1"></span>2.1 New features

<span id="page-4-2"></span>TeleForm 16.5 includes the following new feature(s).

#### 2.1.1 TeleForm recognition engine updates

TeleForm 16.5 includes new OpenText technology for machine print recognition and barcode recognition to help improve both recognition quality and performance. This new recognition engine is installed and enabled by default for both new installations and upgrades.

Customers that want to continue using the legacy recognition engine can do so by upgrading from TeleForm 16.3.1 and following the instructions in the *TeleForm recognition engine updates readme file* which is included in the installation directory at the following location:

...\TeleForm\Readme RecognitionEngine.htm

**Note:** OCR performance settings have no effect with the new recognition engine. Performance will be the same for all settings.

### <span id="page-5-0"></span>2.1.2 HTTPS communication with OpenText Content Server

With the OpenText Content Server connect agent you can now use HTTPS for secure communication with the server. Note that when setting up the Content Server Web Service on IIS, there are additional steps required to make it work with HTTPS. See [https://knowledge.opentext.com/knowledge/cs.dll/kcs/kbarticle/view/KB9421540.](https://knowledge.opentext.com/knowledge/cs.dll/kcs/kbarticle/view/KB9421540)

### <span id="page-5-1"></span>2.1.3 PDF rendering engine updates

<span id="page-5-2"></span>The PDF rendering engine has been updated to improve functionality.

### 2.1.4 Increased maximum exports for Auto Exports

For export connect agents, the maximum number of auto-exports that you can configure for a form or document has ben increased from 16 to 64.

#### <span id="page-5-3"></span>2.1.5 Updated documentation

- The documentation has been updated to reflect the latest software enhancements
- <sup>l</sup> The *OpenText TeleForm Silent Install Guide* information has been integrated into the *OpenText TeleForm Administration Guide*.
- Improvements and structure changes have been applied to the following guides to make it easier to find and understand content:
	- <sup>l</sup> *OpenText TeleForm Administration Guide*
	- <sup>l</sup> *OpenText TeleForm Getting Started Guide*
	- <sup>l</sup> *OpenText TeleForm User Guide*
	- <sup>l</sup> *OpenText TeleForm Enterprise Best Practices Guide*
	- <sup>l</sup> *OpenText TeleForm Intelligent Document Recognition Designer Online Help*

### <span id="page-5-4"></span>2.1.6 Updated platform support

TeleForm has added support for the following platforms:

- Content Server 16.2.5
- $\bullet$  RightFax 16

# <span id="page-6-0"></span>2.2 Discontinued and deprecated features

<span id="page-6-1"></span>The following features have been discontinued or deprecated.

### 2.2.1 Discontinued platform support

- Citrix XenApp 6
- Microsoft Internet Explorer 9
- Microsoft Internet Explorer 10
- VMWare Server ESX 4.4

#### <span id="page-6-2"></span>2.2.2 Deprecated features

The following features might still be accessible in TeleForm either as part of this release or following an upgrade from a previous release, to help customers during upgrade and migrate to alternative functionality; however, these features have been deprecated in this or a previous release.

Keep in mind the following considerations for deprecated features:

- Deprecated features might not work as expected in this release
- Deprecated features will not be updated in this or a future release
- Deprecated features might be removed altogether in a future release

Customers should consider migrating from deprecated features to alternative functionality within TeleForm for better support in this and future releases.

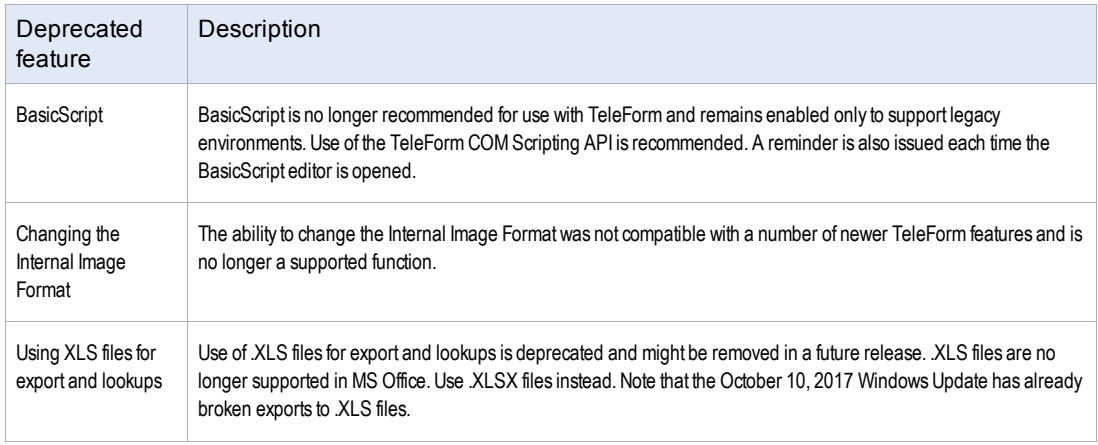

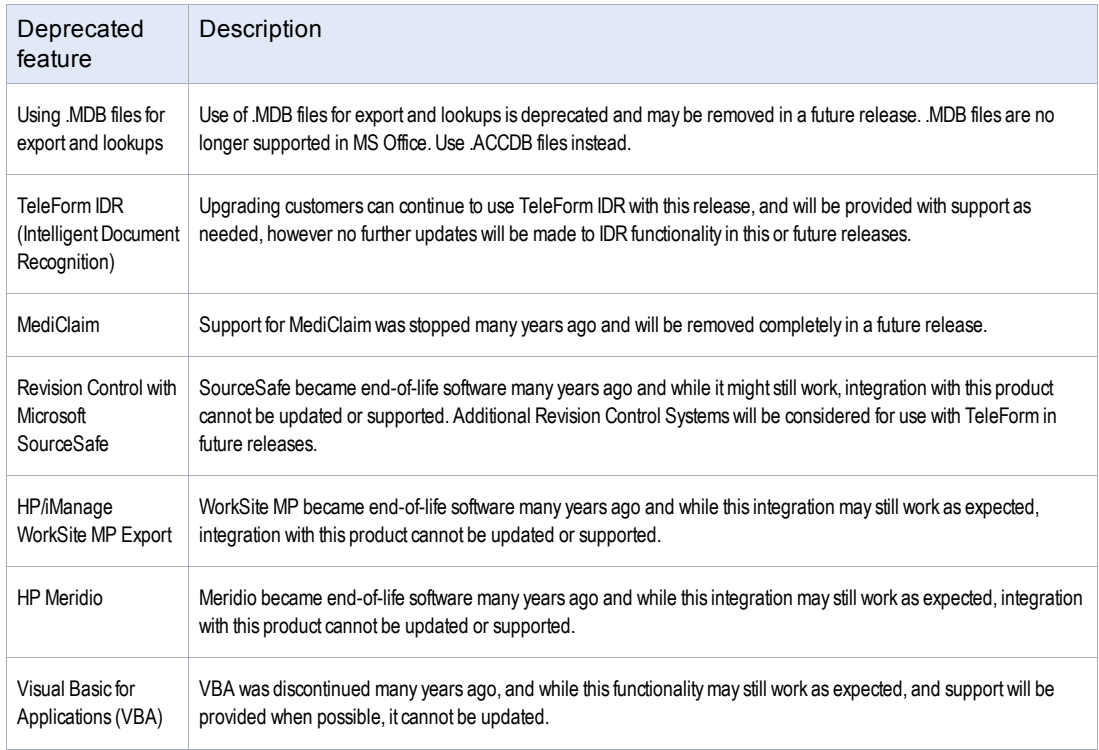

# <span id="page-8-0"></span>**3 Packaging and documentation**

Downloads and documentation for TeleForm are available on OpenText My Support [\(https://support.opentext.com\)](https://support.opentext.com/).

## <span id="page-8-1"></span>3.1 Packaging and delivery information

The software and documentation for TeleForm includes the TeleForm Installer Package, a downloadable file that includes the following:

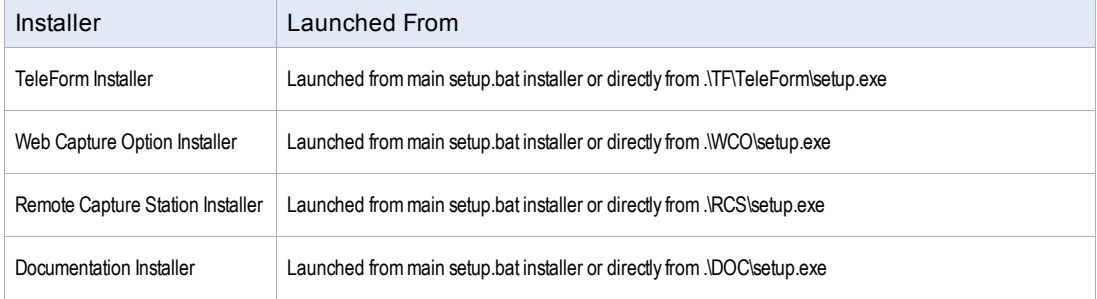

On some systems, setup.bat will need to be launched with "Run as administrator." If you experience any problems with the main installer launching the individual setup programs, you can launch them directly as noted above.

## <span id="page-8-2"></span>3.2 Related documentation

For additional information about TeleForm, or for supplemental information about related products, refer to the OpenText TeleForm documentation, which is available on OpenText My Support [\(https://support.opentext.com\)](https://support.opentext.com/).

### <span id="page-8-3"></span>3.3 Documentation errata

#### **Release notes for prior releases**

Information about prior releases can be found in the Release Notes for those prior versions. Recent release notes are included on the OpenText My Support site.

# <span id="page-9-0"></span>**4 Supported environments and compatibility**

This section provides details about supported platforms, systems, and versions.

## <span id="page-9-1"></span>4.1 Server, workstation, and desktop requirements

This table lists the minimum requirements for TeleForm servers, workstations, and desktops.

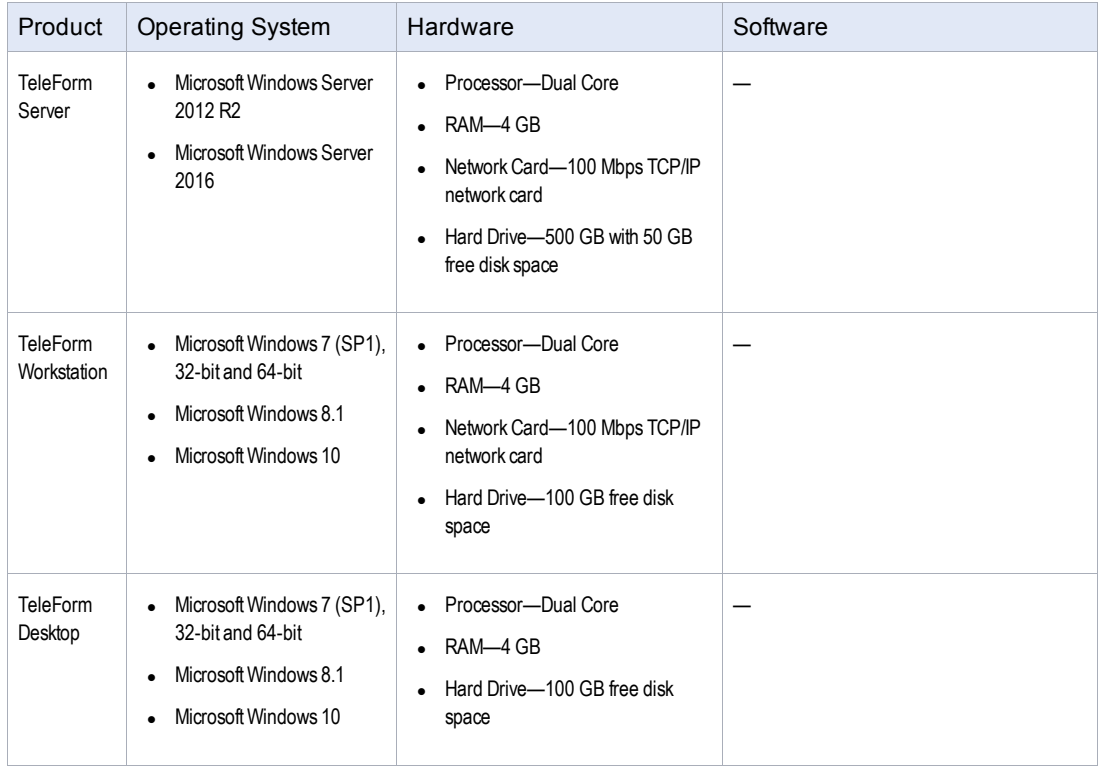

#### Release Notes

4 Supported environments and compatibility

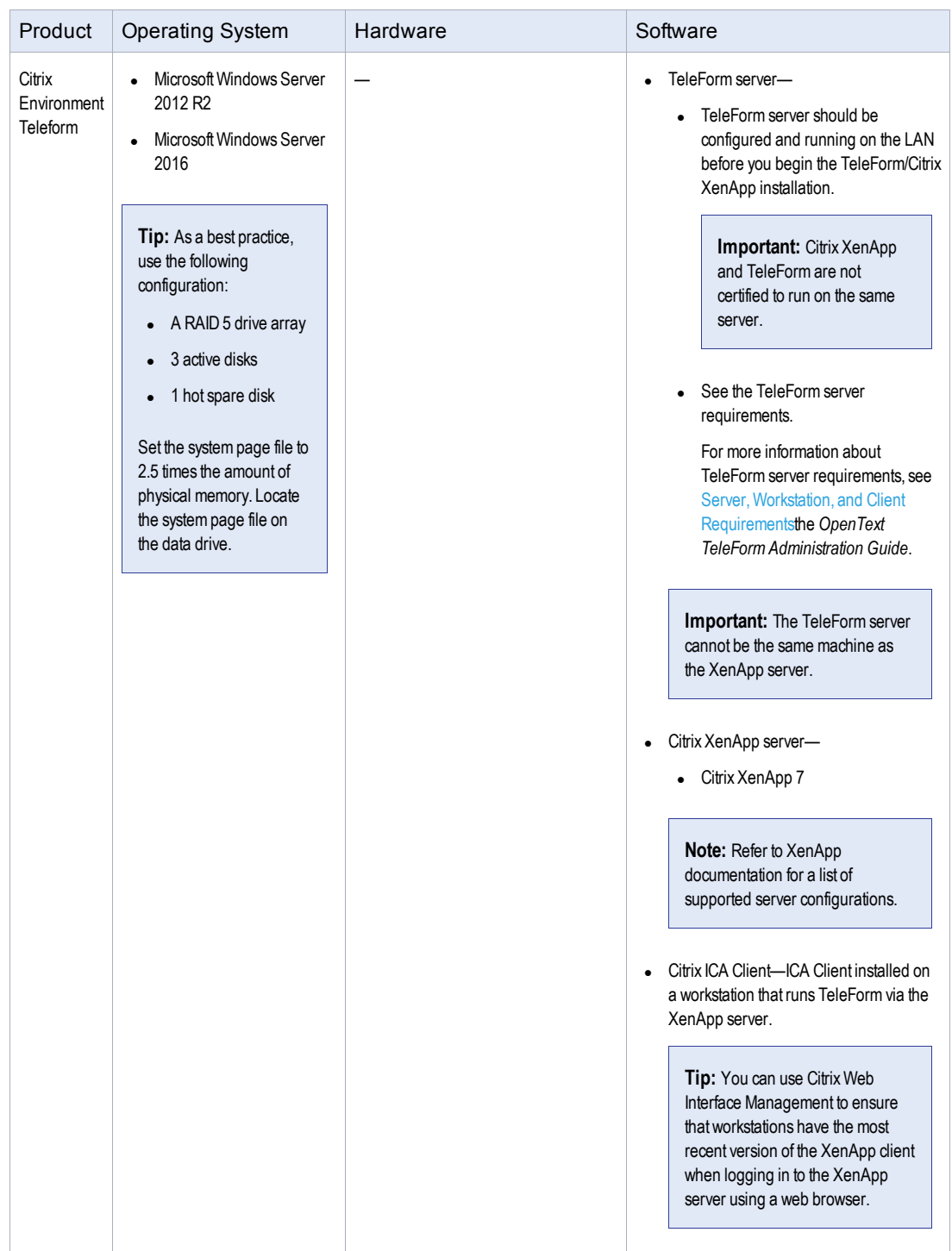

Release Notes

4 Supported environments and compatibility

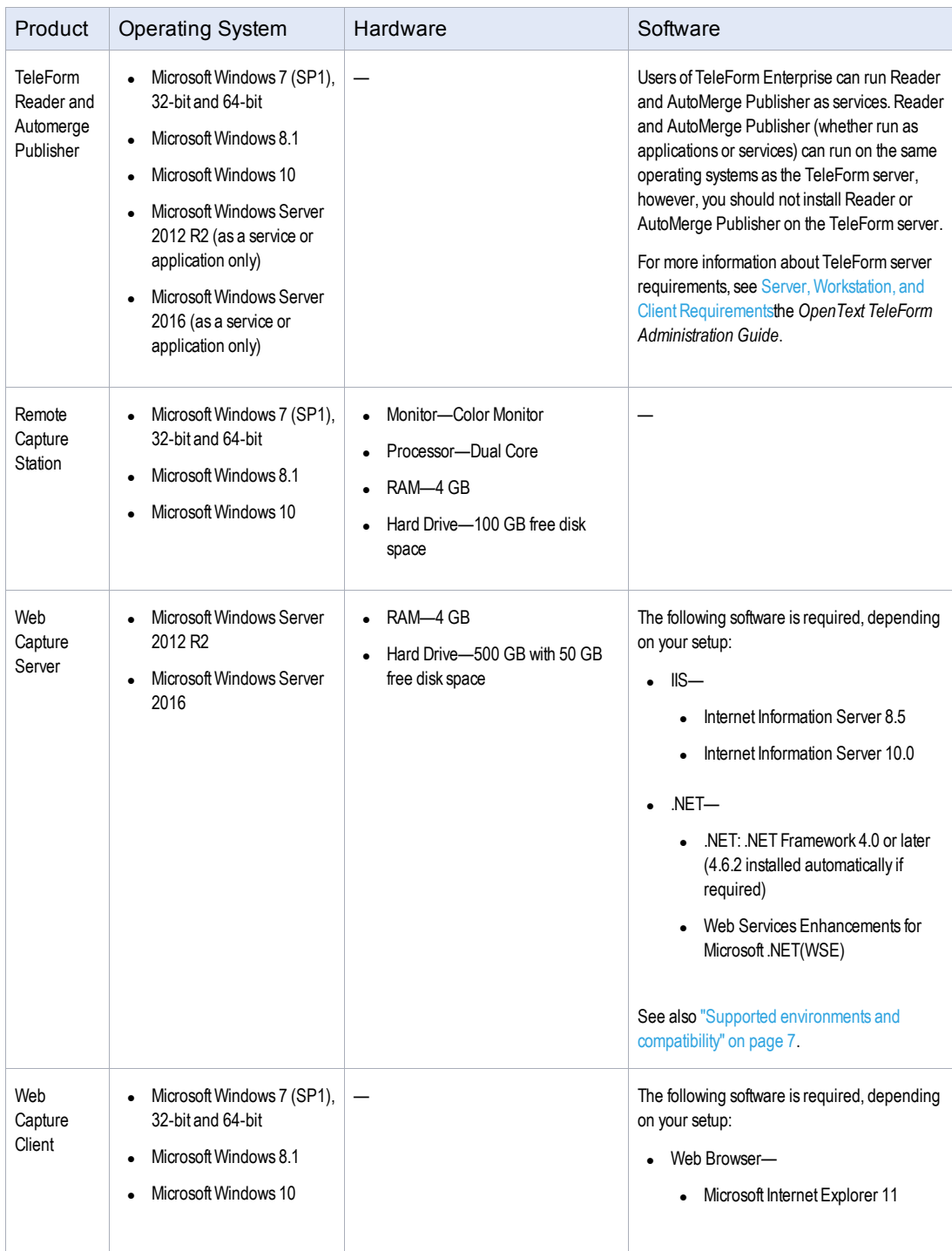

# <span id="page-12-0"></span>4.2 Additional supported software

This table provides support information for additional software that can be used with optional functionality in TeleForm:

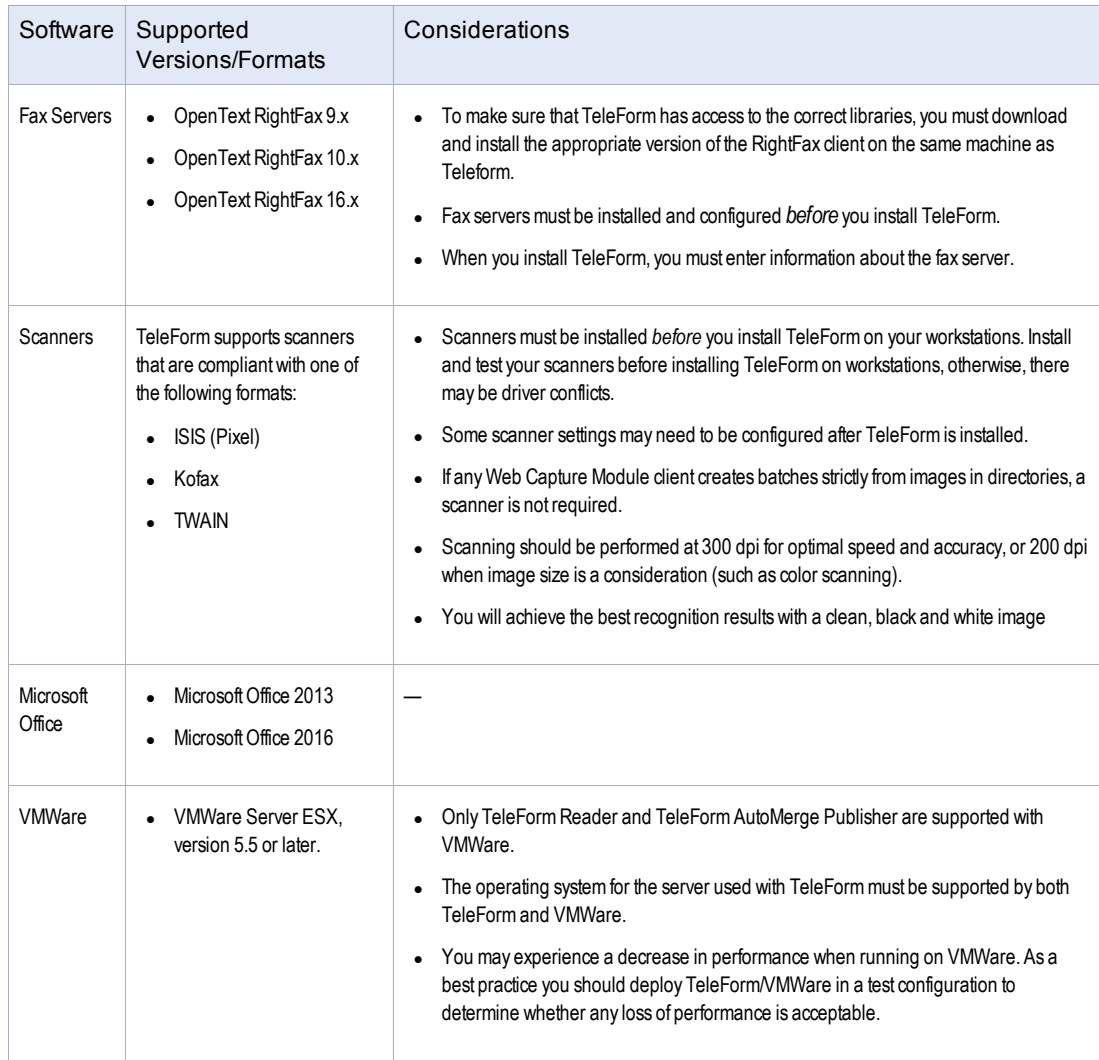

# <span id="page-12-1"></span>4.3 Supported database servers

TeleForm supports the following database servers:

4 Supported environments and compatibility

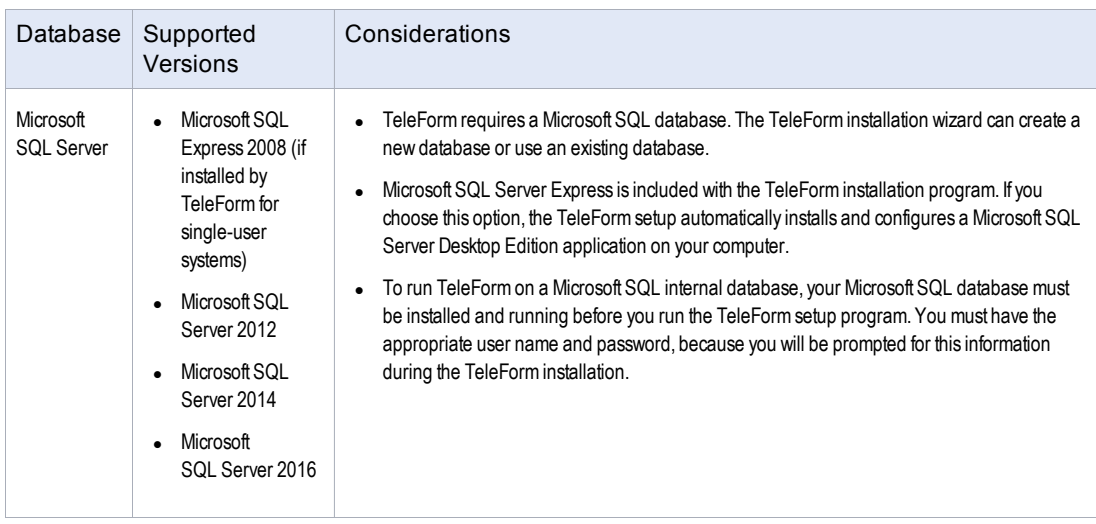

# <span id="page-13-0"></span>4.4 Supported export formats

This table shows the formats to which TeleForm can export data and files:

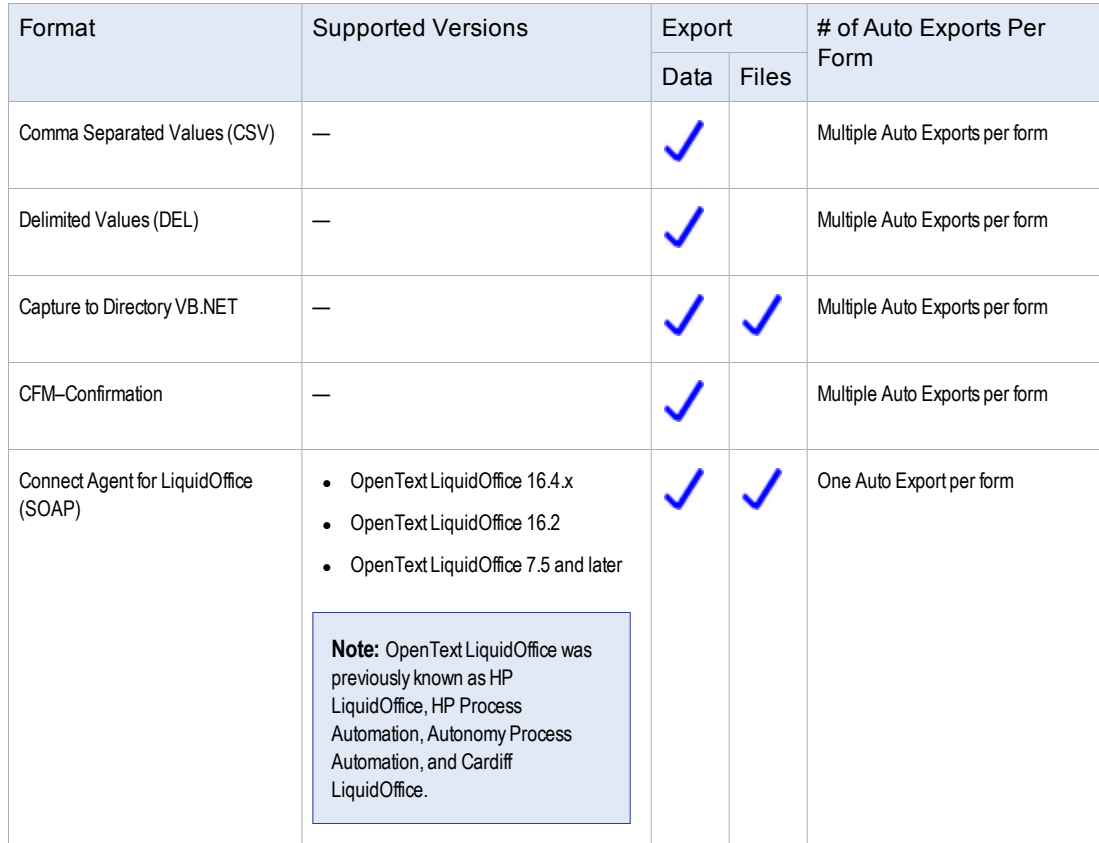

Release Notes

4 Supported environments and compatibility

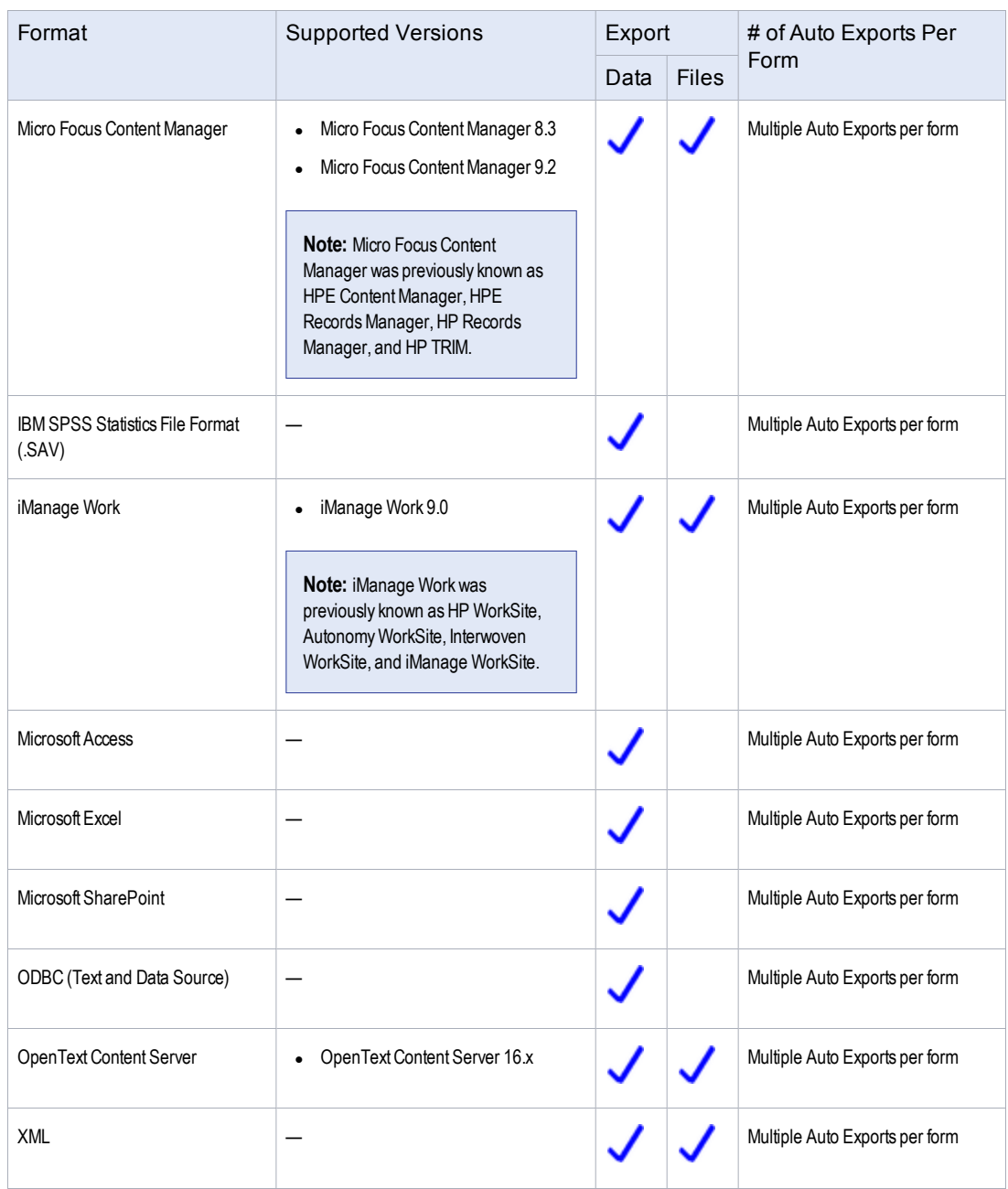

# <span id="page-14-0"></span>4.5 OpenText product compatibility

The section provides details about which versions of other OpenText products are compatible with this release of TeleForm 16.5.

**Note:** For the latest compatibility information for OpenText products, refer to the Compatibility Matrix [\(https://knowledge.opentext.com/go/matrix\)](https://knowledge.opentext.com/go/matrix) on OpenText My Support.

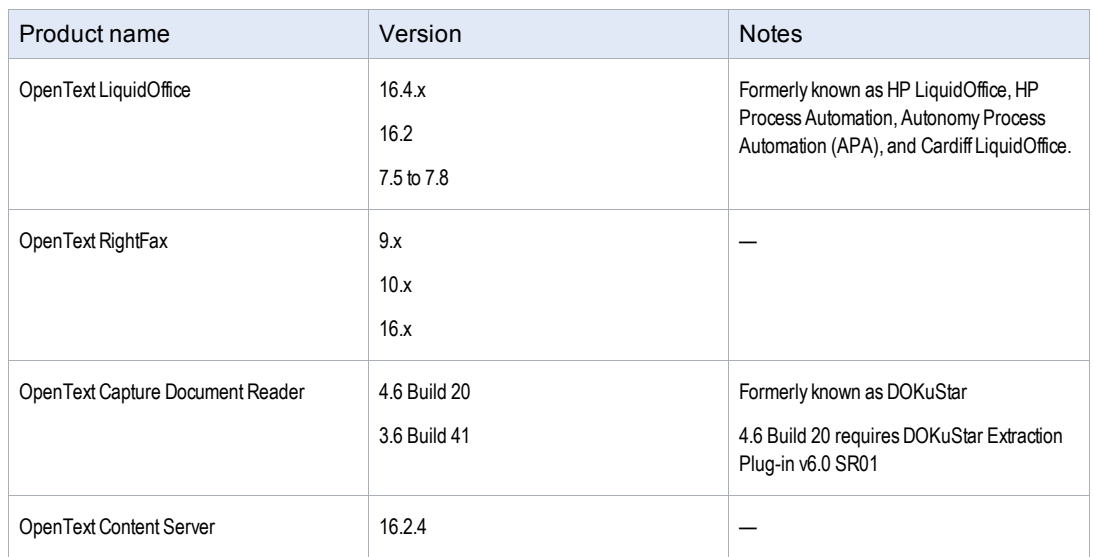

## <span id="page-15-0"></span>4.6 Language support

TeleForm is currently localized in the following languages. Additional languages may be available in future releases.

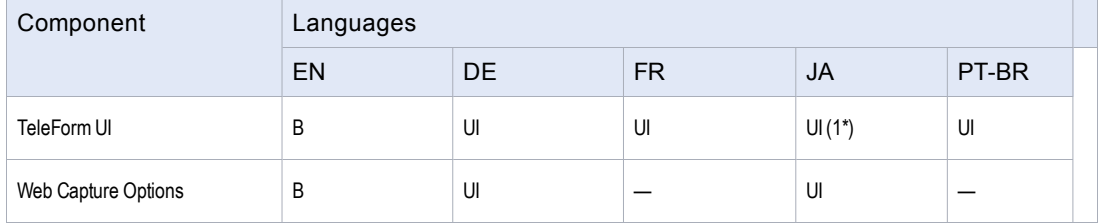

UI = user interface only

B = both user interface and online help

\*1 = Installer for Japanese version is in English

# <span id="page-16-0"></span>**5 Fixed issues**

This section provides information about past issues that have been fixed in this release.

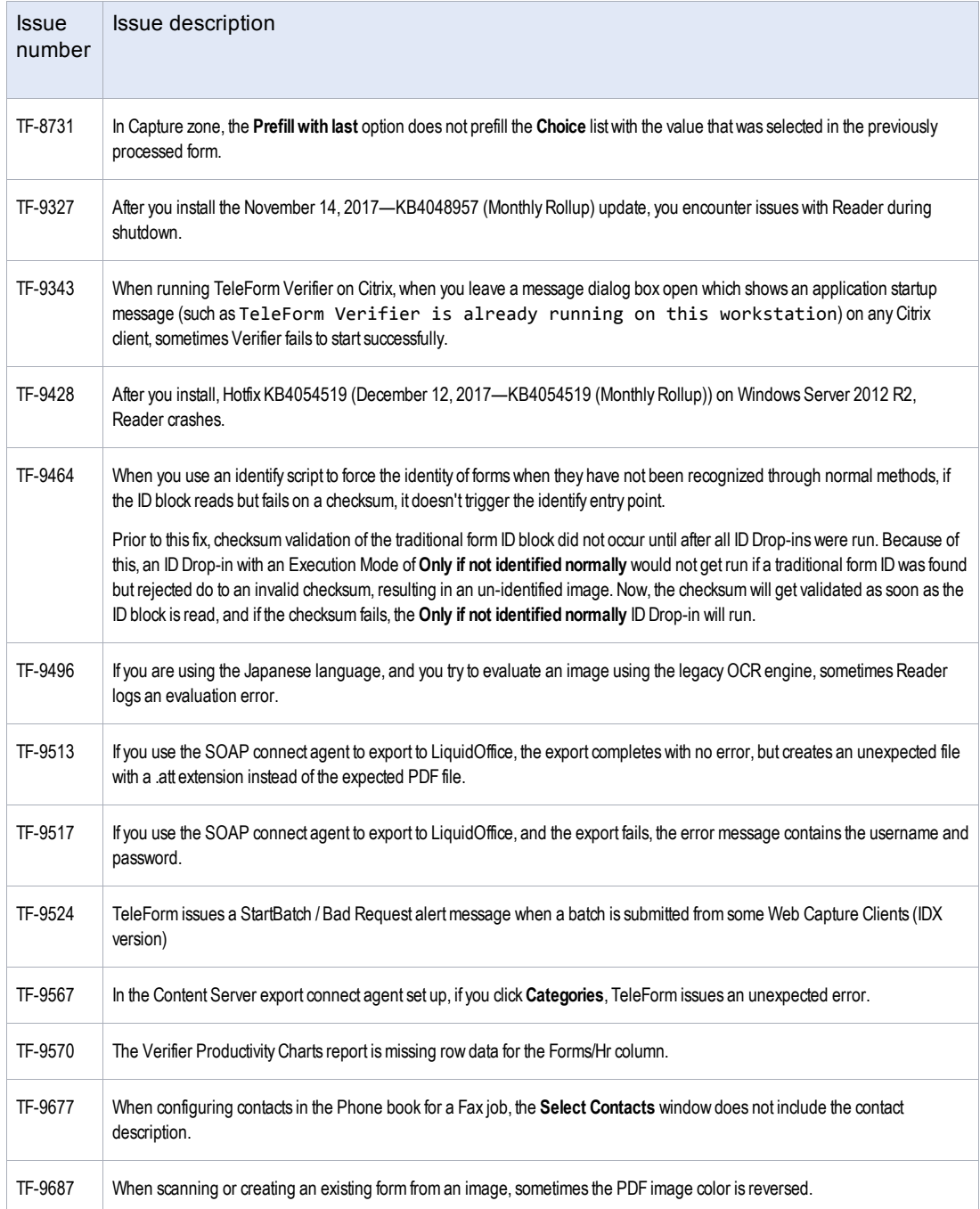

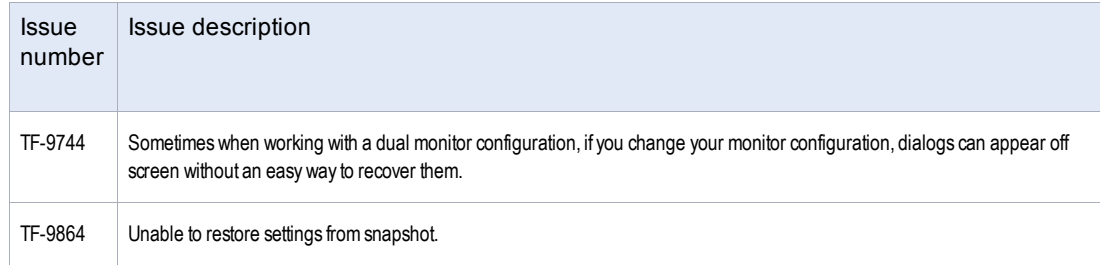

# <span id="page-18-0"></span>**6 Known issues**

This section provides information about known issues in this release.

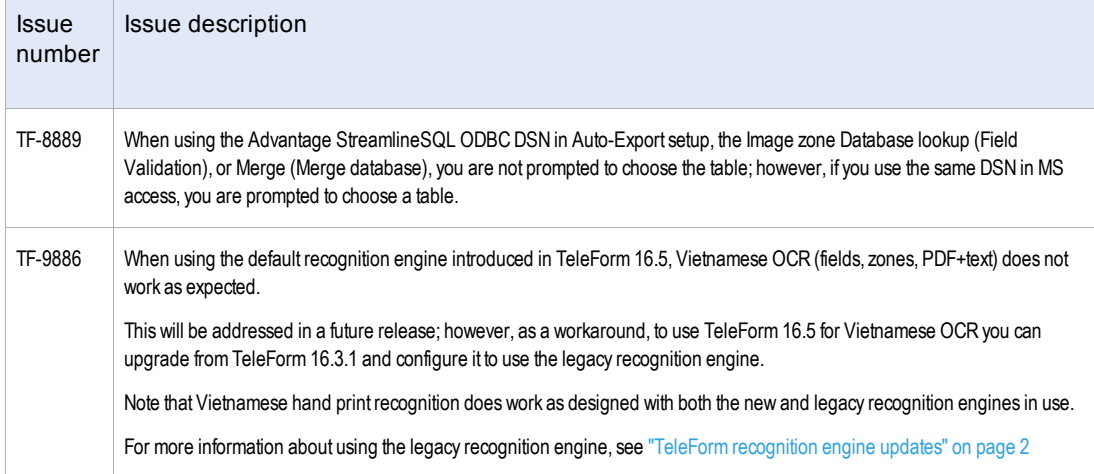

# <span id="page-19-0"></span>**7 Contact information**

OpenText Corporation 275 Frank Tompa Drive Waterloo, Ontario Canada, N2L 0A1

OpenText My Support: [https://support.opentext.com](https://support.opentext.com/)

For more information, visit [www.opentext.com](http://www.opentext.com/)